## **TECHNOLOGYSTUDENT MOBILE REVISION**

#### **LEVERS-FORCES-MOTION MOMENTS-CENTRE OF GRAVITY**

This mobile revision pdf is based on detailed work found in the 'FORCES' section.

Tap on the green link button below to go to the complete we[bsite sect](http://www.technologystudent.com/forcmom/forcedex.htm)ion

Tap the blue button to view all forces/movement covered by this Revision PDF

V.Ryan © [www.technologystudent.com 20](http://www.technologystudent.com)19

## <span id="page-1-0"></span>**FORCES AND MOTION**

Tap on the title for information / revision.

**[1. TYPES OF FORCES](#page-2-0) [2. TYPES OF MOVEMENT](#page-10-0)  [AND MOTION](#page-10-0) [3. STRUTS AND TIES](#page-15-0) [4. STATIC AND DYNAMIC LOADS](#page-19-0)  [AND MECHANICAL ADVANTAGE](#page-19-0) [5. POTENTIAL ENERGY AND](#page-22-0)  [KINETIC ENERGY](#page-22-0) [6. CLASSES OF LEVER](#page-23-0) [7. CENTRE OF GRAVITY /](#page-27-0)  [CENTRE OF ROTATION](#page-27-0)**

<span id="page-2-0"></span>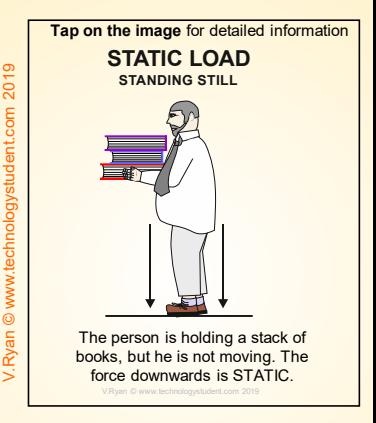

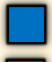

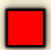

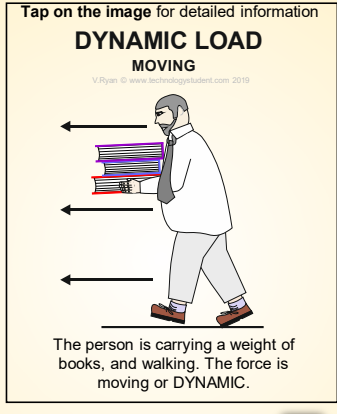

V.Ryan © [www.technologystudent.com](http://www.technologystudent.com) 2019

Tap the blue button for the next page on forces and motion.

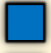

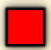

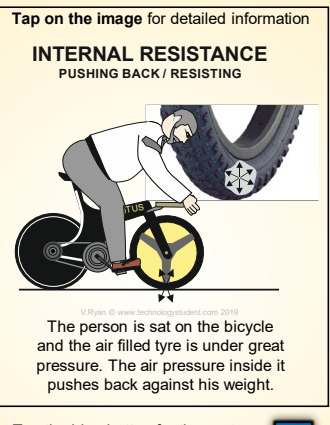

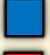

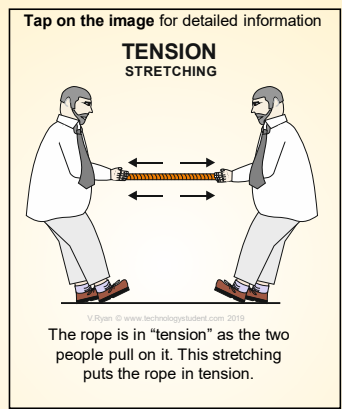

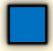

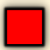

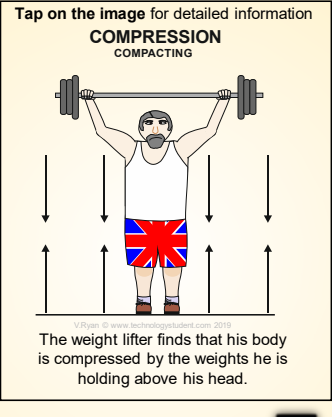

V.Ryan © [www.technologystudent.com](http://www.technologystudent.com) 2019

nt com 2010

Tap the blue button for the next page on forces and motion.

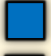

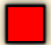

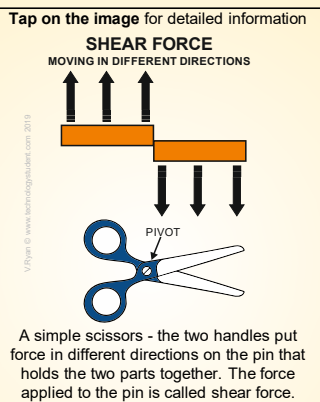

force in different directions on the pin that holds the two parts together. The force<br>applied to the pin is called shear force.

Tap the blue button for the next page on forces and motion.

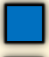

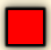

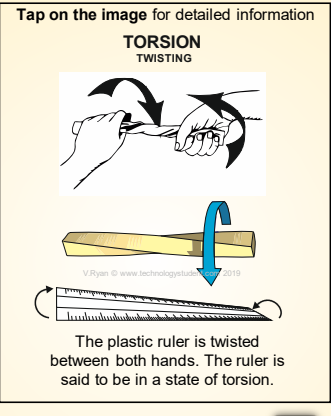

V.Ryan © [www.technologystudent.com](http://www.technologystudent.com) 2019

Tap the blue button for the next page on forces and motion.

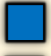

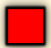

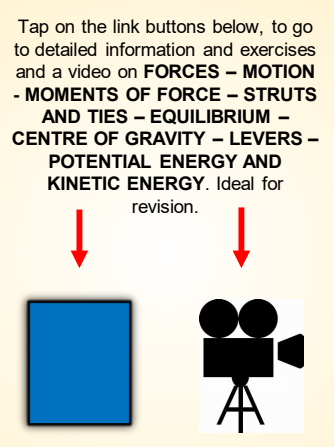

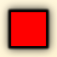

<span id="page-10-0"></span>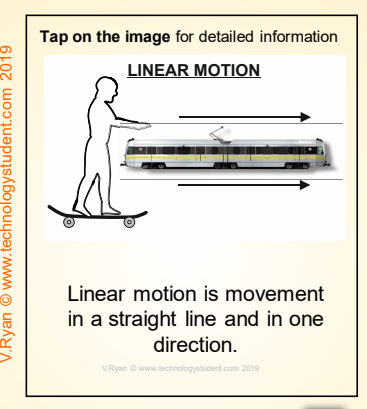

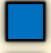

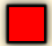

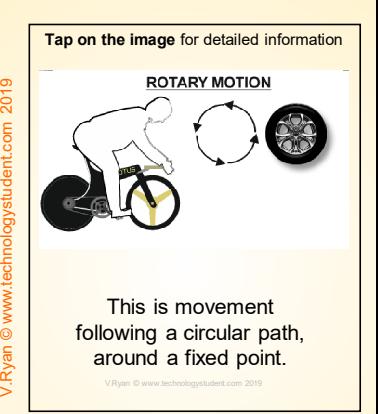

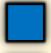

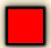

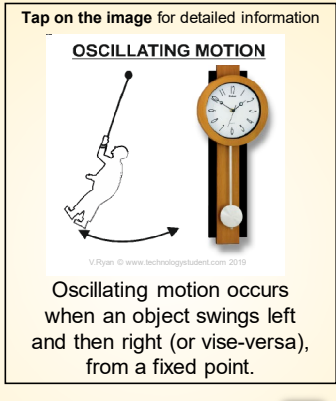

V.Ryan © [www.technologystudent.com](http://www.technologystudent.com) 2019

Tap the blue button for the next page on forces and motion.

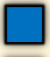

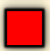

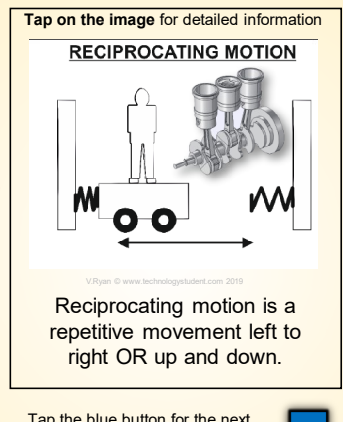

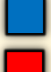

#### Tap on the link button below, to go to an exercise on **TYPES OF MOVEMENT AND MOTION**. Ideal for revision.

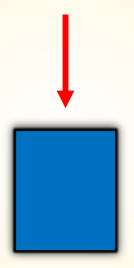

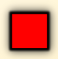

## <span id="page-15-0"></span>**Tap on the image** for detailed information **STRUTS AND TIES**

**Tap on the image for examples** 

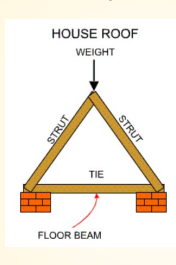

All structures have forces acting on them. You should have an understanding of tensile, compressive and shear forces. The part of the structure that has a tensile force acting on it is called a TIE and the part that has a compressive force acting on it is called a STRUT.

Tap the blue button for the next page on forces and motion.

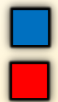

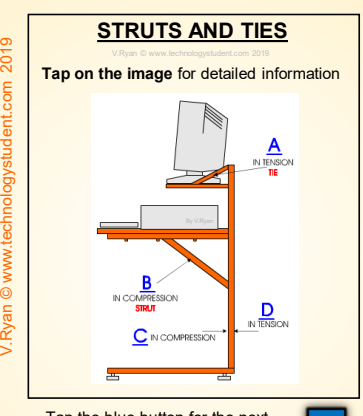

#### **MORE FORCES IN ACTION**

The bridge below is a common type called a Box Girder Bridge. When a vehicle crosses the bridge each member experiences some type of force. The diagram shows that the part the car rests on, is under tensile force (in

tension) as it stretches under the weight of the car. As the bridge bends, the top member is compress (under a compressive force).

**Tap on the image** for detailed information

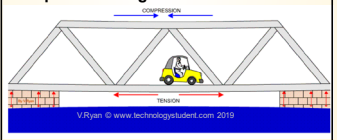

Tap the blue button for the next page on forces and motion.

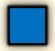

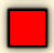

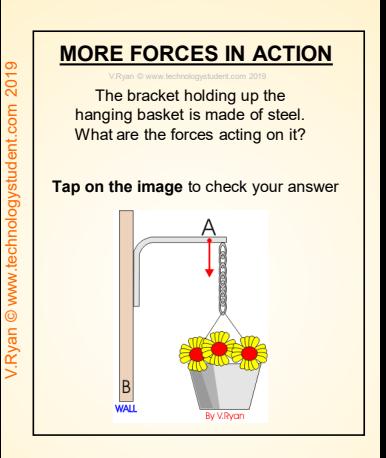

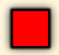

<span id="page-19-0"></span>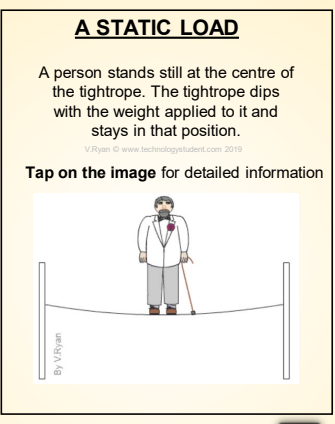

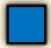

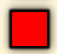

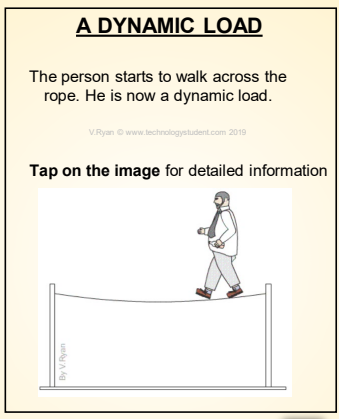

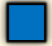

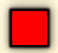

#### **MECHANICAL ADVANTAGE**

LOAD EFFORT [FULCRUM /](http://www.technologystudent.com/forcmom/mechad1.html)  PIVOT An attempt is made to lift an injured person. A plank has been placed under his body and it will be used as a 'lever'. A football is used as a fulcrum. A fulcrum is the point at which a lever pivots. Using a lever makes it easier to lift the person. This is a good example of mechanical advantage **Tap on the image** for detailed information

V.Ryan © [www.technologystudent.com](http://www.technologystudent.com) 2019

Tap the blue button for the next page on forces and motion.

## <span id="page-22-0"></span>**POTENTIAL ENERGY AND KINETIC ENERGY**

Potential Energy is 'stored' energy, that is not moving, it is stationary and yet has the 'potential' to move.

Kinetic energy is released when an object moves.

**Tap on the image** for detailed information

**POTENTIAL ENERGY KINETIC ENERGY**

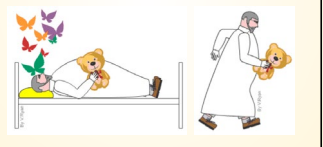

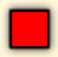

#### **WHAT IS A LEVER?**

<span id="page-23-0"></span>Levers are used to lift heavy weights with the least amount of effort. The weight on the left hand side is moved by the person,

because of the lever. The longer the 'lever' the easier it is to lift the weight.

**Tap on the image** for detailed information

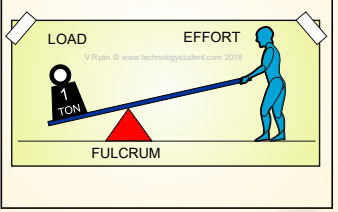

Tap the blue button for the next page on forces and motion.

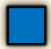

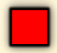

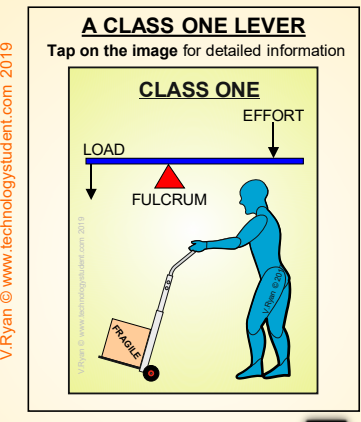

Tap the blue button for the next page on forces and motion.

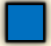

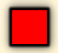

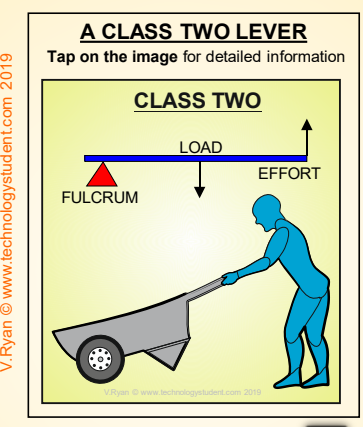

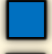

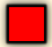

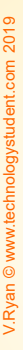

# **A CLASS THREE LEVER Tap on the image** for detailed information **FULCRUM EFFORT** LOAD **[CLASS THREE](http://www.technologystudent.com/forcmom/lever1.htm)** V.Ryan 2017 V.Ryan © www.technologystudent.com 2019

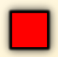

#### <span id="page-27-0"></span>**WHAT IS 'CENTRE OF GRAVITY?**

The centre of gravity of an object is generally understood, as the centre of the object's weight distribution. This means that if an object can rotate around its centre of gravity, it will balance at that point.

**Tap on the image** for detailed information

 $C$ CNITDE OF

GRAVIT

Tap the red button to return to the Contents page

**ENTRE OF** 

ROTATION

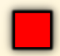